## 5**kw**

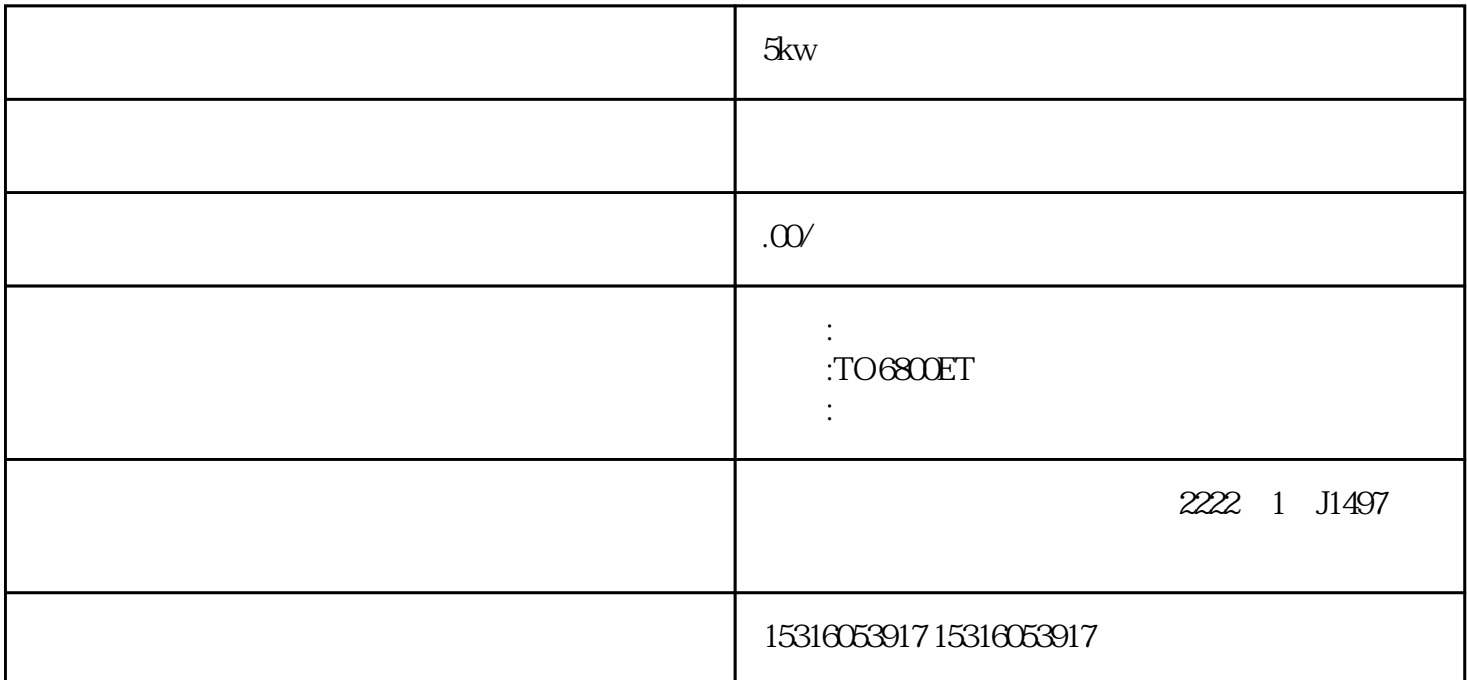

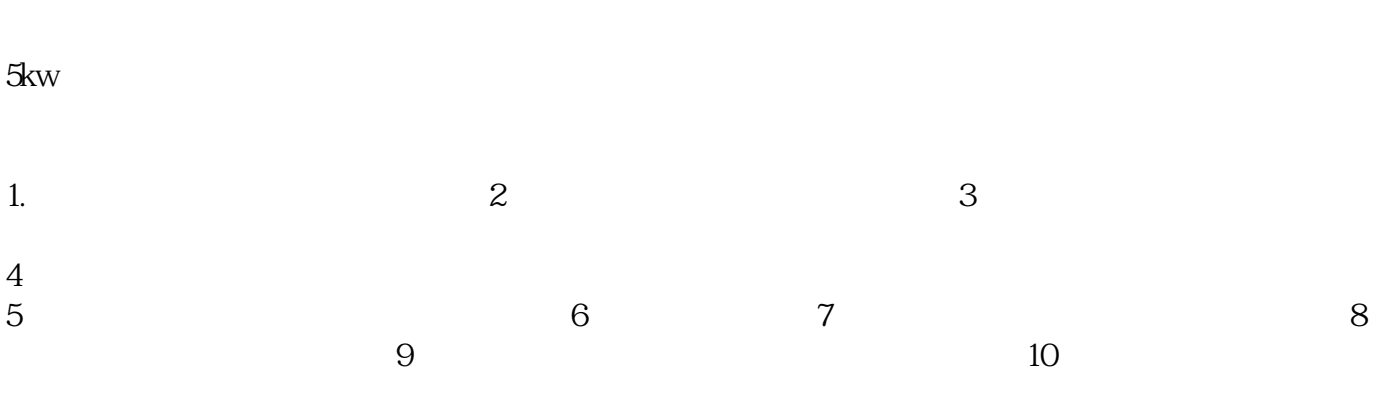

 $5k$ w

TO6800ET

额定功率: 5KW

备用功率: 5.5KW

额定频率: 50HZ

额定电压: 220/380V

 $\sqrt{2\pi}$ 

..............

## 机器重量: 102kg

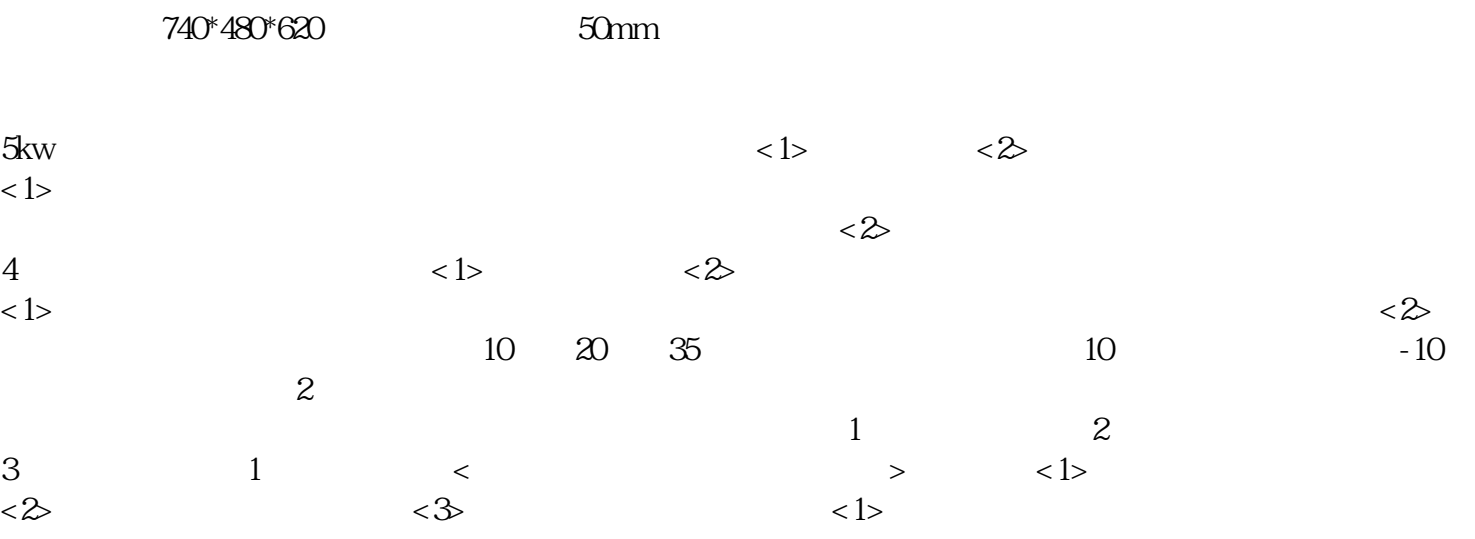